# **APT Session 5: Interpreters**

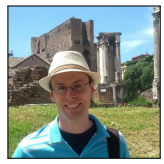

Laurence **Tratt** 

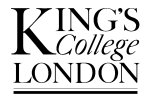

#### [Software Development Team](http://soft-dev.org/) 2015-11-18

Software Development Team

## What to expect from this session

- *1* How do programming languages run programs?
- *2* Building your own interpreter.

## **Prerequisites**

*1* Have the programming language of your choice (e.g. Java, Python) installed and running on your computer.

Generally either by:

*1* Compiling down into machine code at compile-time (e.g. C).

Generally either by:

- *1* Compiling down into machine code at compile-time (e.g. C).
- *2* Compiling to machine code at run-time (e.g. Java).

Generally either by:

- *1* Compiling down into machine code at compile-time (e.g. C).
- *2* Compiling to machine code at run-time (e.g. Java).
- *3* Having another program *interpret* your program at run-time (e.g. Python).

### Interpreters

• An interpreter for language X loads in X source code and runs it.

## Interpreters

- An interpreter for language X loads in X source code and runs it.
- The main steps of an interpreter are, in essence:
	- *1* Set *pc* (Program Counter) to 0.
	- *2* Load instruction at position *pc*.
	- *3* Perform the instruction loaded and adjust the *pc* (generally adding 1 to it).
	- *4* Jump to step #2.

## **Interpreters**

- An interpreter for language X loads in X source code and runs it.
- The main steps of an interpreter are, in essence:
	- *1* Set *pc* (Program Counter) to 0.
	- *2* Load instruction at position *pc*.
	- *3* Perform the instruction loaded and adjust the *pc* (generally adding 1 to it).
	- *4* Jump to step #2.
- Although interpreters aren't particularly fast (on their own), they're fast enough that they're used heavily in the real-world.

## Our language

We're going to build an interpreter for a simple stack-based language. Here's an example program:

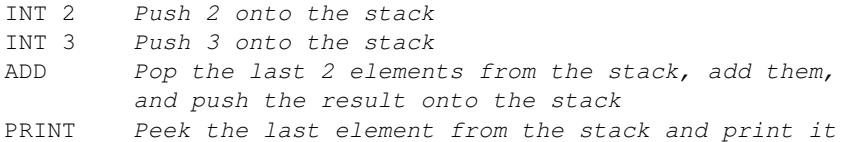

Terminology:

*Stack* A FILO (First In Last Out) list.

*Push* Add an element to the top of the stack.

*Pop* Remove the top-most element from the stack for inspection.

*Peek* Inspect the top-most element of the stack & don't remove it.

# Parsing

INT 2 INT 3 ADD PRINT

### Parsing

INT 2 INT 3 ADD PRINT

- Put the above program into a file  $p1$ .myl.
- *2* Write a program which reads the file in and splits each instruction into a list of strings. You may assume that every instruction has a name and 0 or 1 arguments. The list in memory should look roughly like:

```
[["INT", "2"], ["INT", "3"], ["ADD", ""], ["PRINT", ""]]
```
## A basic interpreter

We now have a list in memory along the lines of:

[["INT", "2"], ["INT", "3"], ["ADD", ""], ["PRINT", ""]]

Remember the main steps of an interpreter are, in essence:

- *1* Set *pc* (Program Counter) to 0.
- *2* Load instruction at position *pc*.
- *3* Perform the instruction loaded and adjust the *pc* (generally adding 1 to it).
- *4* Jump to step #2.

## A basic interpreter

We now have a list in memory along the lines of:

[["INT", "2"], ["INT", "3"], ["ADD", ""], ["PRINT", ""]]

Remember the main steps of an interpreter are, in essence:

- *1* Set *pc* (Program Counter) to 0.
- *2* Load instruction at position *pc*.
- *3* Perform the instruction loaded and adjust the *pc* (generally adding 1 to it).
- *4* Jump to step #2.

- *<sup>1</sup>* Write the main loop of the interpreter, specifying only INT, ADD, and PRINT instructions. I suggest that all elements on the stack are stored as integers.
- *<sup>2</sup>* Run p1.myl

## Control flow

We can currently only execute a simple linear program. We need a way of *jumping* to program locations so that we have loops e.g.:

INT 100 PRINT INT 1 SUB

JGE 1

## Control flow

We can currently only execute a simple linear program. We need a way of *jumping* to program locations so that we have loops e.g.:

INT 100 PRINT INT 1 SUB JGE 1

- *<sup>1</sup>* Implement the SUB instruction: it pops (in order) elements *e*<sup>1</sup> and  $e_2$ , performs  $e_2 - e_1$  and puts it back on the stack. [NB: We didn't need to be this careful for ADD because addition is *commutative*.]
- *<sup>2</sup>* Implement the JGE *x* instruction. It peeks at the top-most element of the stack: if it is  $> 0$  it jumps to the instruction at position *x*; otherwise it adds 1 to the PC.
- *<sup>3</sup>* Store the program above as p2.myl and run it.

### Procedures

#### Jumps can build for/while loops (etc.) but not function/procedures.

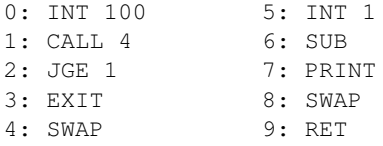

### Procedures

#### Jumps can build for/while loops (etc.) but not function/procedures.

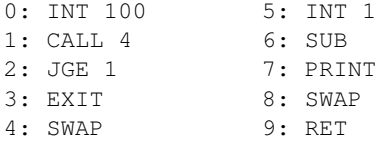

- *<sup>1</sup>* Implement the SWAP instruction which swaps the two top-most elements on the stack around.
- *<sup>2</sup>* Implement the CALL *x* instruction: it pushes the pc + 1 onto the stack and jumps to position *x*.
- *<sup>3</sup>* Implement the RET instruction: it pops the top-most value from the stack and jumps to that value.
- *<sup>4</sup>* Implement the EXIT instruction: it exits the program.
- *<sup>5</sup>* Store the program above as p3.myl and run it.

#### Labels

Jumping to numeric offsets is fragile. Labels make programs more robust:

INT 100 L1: PRINT INT 1 SUB JGE L1

#### Labels

Jumping to numeric offsets is fragile. Labels make programs more robust:

INT 100 L1: PRINT

> INT 1 SUB JGE L1

- *1* Allow users to define labels before an instruction and to jump to it later. Labels are text *before* a colon ".". A line can contain both a label (before a colon) and an instruction (after a colon). [NB: Labels can be defined *after* a jump which references them.]
- *<sup>2</sup>* Store the program above as p4.myl and run it.

#### Fibonacci

The Fibonacci relation is defined thus:  $F(n) = F(n-1) + F(n-2)$  $F(1) = 1$  $F(0) = 0$ 

#### Fibonacci

The Fibonacci relation is defined thus:  $F(n) = F(n-1) + F(n-2)$  $F(1) = 1$  $F(0) = 0$ 

- *1* Write the Fibonacci program in your language. You will probably need to add DUP (peek at the top-most element on the stack and push a copy of it), JEQ *x* (peek at the top-most element of the stack and if it is 0 jump to pc *x*), and POP (discard the top-most element of the stack).
- *<sup>2</sup>* Store the program above as fib.myl and run it.

Try these (no particular order):

- Convert your interpreter to use integer constants instead of strings to represent instructions (tends to give a small speed-up).
- Rewrite your interpreter in [RPython](http://tratt.net/laurie/blog/entries/fast_enough_vms_in_fast_enough_time) and have a working JIT!